# **Die effektive Zinssatzberechnung bei Krediten**

*Dr. Jürgen Faik* 

*- Bielefeld, 22.03.2007 -* 

# **1. Einleitung: Zum Zinsbegriff**

Ich werde in der kommenden Stunde zum Thema "Die effektive Zinssatzberechnung bei Krediten" vortragen.

Nach einleitenden Worten zum Zinsbegriff werde ich mich mit Ihnen über die Zinseszinsrechnung und den effektiven Zinssatz unterhalten, ehe ich auf die Rentenrechnung als Grundlage der Kreditrechnung eingehen werde.

Grundsätzlich gibt es in der mathematischen Finanzierungsrechnung mehrere Basiskonzepte. Ich nenne beispielhaft:

- die Zinseszinsrechnung,
- den Gegenwarts- bzw. Barwert, den Kapital- bzw. Zeitwert, den Endwert,
- Renditen auf Aktien, Bonds und reale Kapitalanlagen sowie
- den einfachen, den effektiven Zinssatz, stetige Zinsen und die interne Ertragsrate.

Wir werden uns im Folgenden mit den Kreditkosten in Form der Zinskosten befassen. Ganz allgemein formuliert, ist der Zins das Entgelt für ein über einen bestimmten Zeitraum zur Nutzung überlassenes Sach- oder

Finanzgut (d. h. Geld), welches der Empfangende (= der Schuldner) dem Überlasser (= dem Gläubiger) zahlt.

Der Produktionsfaktor Kapital hat analog zum Produktionsfaktor Arbeit einen Preis, und zwar den Zins. Er bildet sich durch das Zusammenspiel von Kapitalangebot und Kapitalnachfrage auf dem Kapitalmarkt.

Wenn bei ökonomischen Problemen unterschiedliche Zeitpunkte eine Rolle spielen, ist der Zins relevant, denn durch ihn werden die verschiedenen Zahlungen vergleichbar gemacht, so dass sie mathematischen Operationen wie Addieren oder Subtrahieren zugänglich sind.

Hierbei ist der Zinssatz – frühere Bezeichnung: Zinsfuß – eine relative in Prozent bemessene, üblicherweise jahresbezogene Größe, der Zinsbetrag hingegen der absolute Geldbetrag, welcher sich bei Kreditzinsen aus der Höhe des aufgenommenen Kapitals und dem vereinbarten so genannten einfachen oder Nominal-Zinssatz  $K_0$  \* Z ergibt:

$$
K_n = K_0 + K_0 \cdot Z = K_0 \cdot (1 + Z).
$$

Beispielsweise wird ein aufgenommener Kredit K<sub>0</sub> in Höhe von 1.000  $\epsilon$ , welcher zu Z = 0,05 bzw. 5 % verzinst wird, am Jahresende zu 1.000  $\epsilon$ \*  $1,05 = 1.050 \in$ 

Wird ein Kredit in dem Sinne unterjährig aufgenommen, dass nur über einen Teil eines Jahres hinweg Kapital ausgeliehen wird, ist der Zinssatz Z noch mit einem Faktor zu multiplizieren, der den betreffenden Bruchteil des Jahres angibt und zwischen Null und Eins liegt.

Hat man ein Kapital in Höhe von 1.000 € vom 3. Januar 2006 bis zum 15. Juli 2006 mit 5-%-Verzinsung ausgeliehen, so sind 28 + 28 + 31 + 30 + 31 + 30 + 15 = 193 Tage zu berücksichtigen (den 3. Januar 2006 nicht mitgerechnet). Der Zinsbetrag beläuft sich dann auf: 1.000 € \* 0,05 \* 193/365 = 26,44 € und die gesamten Kreditkosten auf 1.026,44 €.

In Deutschland vereinfacht man sich diese Rechnung oft dadurch, dass man das Jahr in 12 Monate zu je 30 Tagen aufteilt, so dass das entsprechend definierte Rechnungsjahr 360 Tage aufweist. Im Unterschied zum exakten Zins spricht man dann vom gewöhnlichen Zins. In unserem Beispiel erhielte man 27 + 30 + 30 + 30 + 30 + 30 + 15 = 192 Tage, und der gewöhnliche Zinsbetrag lautete: 1.000 € \* 0,05 \* 192/360 = 26,67 €, was mit Kreditkosten in Höhe von 1.026,67 € gekoppelt wäre.

# **2. Zinseszins**

Wird ein Kapital länger als ein Jahr ausgeliehen, so werden im Allgemeinen die jeweiligen Zinsbeträge am Jahresende dem Kapital zugeschlagen. Mit einem Fachbegriff spricht man von Kapitalisierung. Dies bedeutet, dass die Zinsen im nächsten Jahr mitverzinst werden gemäß dem Aufzinsungsfaktor  $(1 + Z)^n$ . Dies kennzeichnet den Zinseszinseffekt. Eine Tabelle für verschiedene Aufzinsungsfaktoren habe ich vorbereitet (siehe Anhang).

Gerade wenn es um die Kreditkosten geht, ist es dann irreführend, von den eingangs genannten Zinssätzen nur einfache Zinssätze unter Vernachlässigung des Zinseszinseffektes anzugeben. Dies bedeutet eine Unterschätzung der faktischen Zinskosten, denn die Aufzinsungsfaktoren  $(1 + Z)^n$  wachsen für ein großes n weit schneller an als die Faktoren (1 + Z \* n), welche sich bei einem einfachen Zins ergeben würden.

Die nachfolgende Tabelle zeigt an, wie sich der Unterschied zwischen einfachem Zins und Zinseszins entwickelt, wobei von  $Z = 0.05$  p. a. und  $K_0 = 1.000$  ausgegangen wurde:

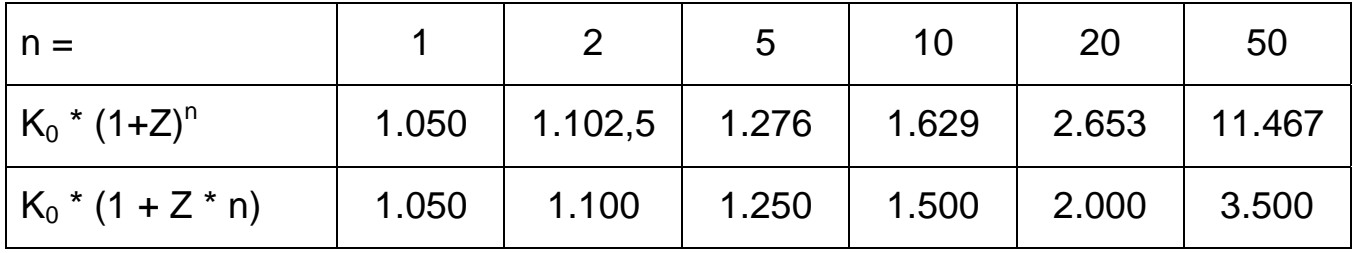

Nach zwei Jahren z. B. erhalten wir ohne Zinseszinseffekt für den einfachen Zinssatz 5 % \* 2 = 10 %, und die Kreditkosten betragen 1.000 \* 1,1 = 1.100. Unter Berücksichtigung des Zinseszinseffekts hingegen beläuft sich der zurückzuzahlende Kreditbetrag auf  $(1,05)^2$  \* 1.000 = 1.102,5.

Dies lässt sich leicht illustrieren:

Ohne Zinseszinseffekt: 1.000 + 1.000 \* 0,05 + 1.000 \* 0,05 = 1.000 \* (1 +  $0,05 + 0,05$  = 1.000  $*(1 + 2 * 0,05) = 1.100$ 

Mit Zinseszinseffekt: 1.000 + 1.000 \* 0,05 + [1.000 + 1.000 \* 0,05] \* 0,05  $= 1.000 * (1 + 0.05) + [1.000 * (1 + 0.05)] * 0.05 = 1.000 * (1 + 0.05) * (1$  $+ 0.05$ ) = 1.000  $* (1 + 0.05)^2$  = 1.102.50

Die sich bei einem einfachen Zinssatz Z ergebenden Zinsbeträge werden gelegentlich auch halbjährlich, vierteljährlich oder monatlich kapitalisiert. Man spricht dann von unterjähriger Verzinsung.

Wird das Jahr in m gleiche Zeiträume eingeteilt, so ergibt sich in einem solchen Zeitraum für das Kapital  $K_0$  der Zinsbetrag  $K_0$  \* Z/m, wobei Z/m Periodenzinssatz, z. T. auch relativer Zinssatz genannt wird.

Zwischen dem einfachen Zinssatz Z und dem Periodenzinssatz  $Z_P$  besteht dabei offenkundig folgende triviale Beziehung:

$$
Z = Z_p \cdot m \Longleftrightarrow Z_p = \frac{Z}{m}.
$$

Wird der Zinsbetrag  $K_0 * Z_P$  am Ende des jeweiligen Zeitraumes kapitalisiert, so erhält man das Kapital K<sub>0</sub> \* (1 + Z/m). Nach j solcher Zeiträume ergibt sich dann das Kapital K<sub>0</sub> \* (1 + Z/m)<sup>j</sup>, also am Ende eines Jahres der Wert  $K_0$  \* (1 + Z/m)<sup>m</sup>.

Allgemein errechnet sich daher der Endwert des Kapitals  $K_n$  aus dem Anfangswert  $K_0$ , den Zinsen Z und den Zinsperioden m innerhalb von n Jahren:

$$
K_n = K_0 \cdot \left[ \left( 1 + \frac{Z}{m} \right)^m \right]^n = K_0 \cdot \left( 1 + \frac{Z}{m} \right)^{m \cdot n}.
$$

Betrachten wir hierzu folgendes Beispiel: Der Kapital-Anfangswert  $K_0$ betrage 1.000  $\epsilon$ , und es finde über 3 Jahre hinweg (d. h.: n = 3) jeweils eine halbjährliche Verzinsung statt (d. h.: m = 2) bei einem einfachen Zinssatz Z in Höhe von 0,05 bzw. 5 %.

Dann gilt:

$$
K_3 = 1.000 \cdot \left(1 + \frac{0.05}{2}\right)^{23} \approx 1.159,69
$$
.

Der Kapital-Endbetrag beläuft sich also auf ca. 1.159,69 €.

#### **3. Effektiver Zinssatz**

Man kann auf Basis des Periodenzinssatzes ferner einen effektiven Zinssatz  $Z_f$  pro Jahr bestimmen, der gerade so groß ist, dass er dieselbe Kapitalerhöhung wie die unterjährige Verzinsung liefert.

Für ihn muss also gelten:

$$
K_0 \cdot \left(1 + Z_f\right) = K_0 \cdot \left(1 + \frac{Z}{m}\right)^m
$$

bzw.

$$
Z_f = \left(1 + \frac{Z}{m}\right)^m - 1.
$$

Hieraus kann man den einfachen Zinssatz unmittelbar ableiten:

$$
Z = m \cdot \left[ \left( 1 + Z_f \right)^{\frac{1}{m}} - 1 \right]
$$

Treibt man die periodenbezogene Unterteilung immer weiter, so gehen die effektiven Zinssätze gegen eine Grenze, welche man mit Z∞ bezeichnen kann:

$$
Z_{\infty}=e^{Z}-1, \text{ da: } \left(1+\frac{Z}{m}\right)^{m}\underset{m\to\infty}{\longrightarrow}e^{Z};
$$

Dabei ist e = 2,71828… die Basis der natürlichen Logarithmen. In diesem Grenzfall spricht man von stetiger Verzinsung.

Über die Laufzeit eines Kredites hinweg gilt dann für den Kapitalendwert:

$$
K_n = \lim_{m \to \infty} K_0 \cdot \left[ \left( 1 + \frac{Z}{m} \right)^m \right]^n = K_0 \cdot \exp(Z)^n = K_0 \cdot \exp(Z \cdot n).
$$

Für einige einfache Zinssätze Z sind die effektiven Zinssätze in der folgenden Tabelle für halbjährliche (m = 2), vierteljährliche (m = 4), monatliche (m = 12) und unendliche Verzinsung (m  $\rightarrow \infty$ ) angegeben.

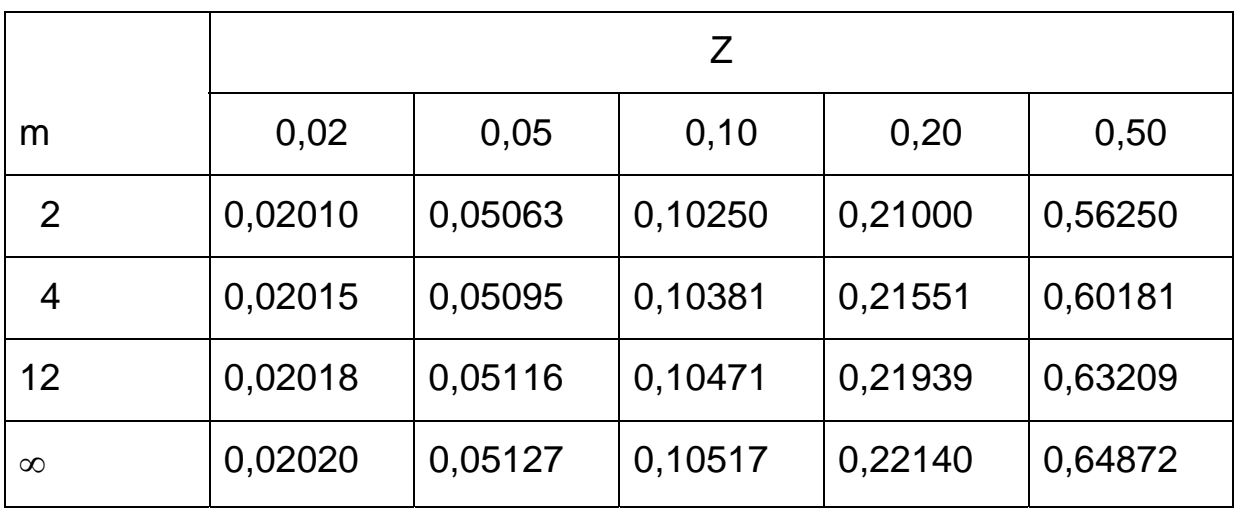

Bei niedrigen einfachen Zinssätzen sind die Unterschiede zwischen den einfachen und den zugehörigen Effektivzinssätzen für verschiedene m kaum von Bedeutung. Je höher der einfache Zinssatz wird, desto mehr fallen die Unterschiede zwischen den einfachen und den effektiven Zinssätzen ins Gewicht. Beispielsweise sind die Werte der effektiven Zinssätze bei einem einfachen Zinssatz in Höhe von 2 % nur im Nachkommabereich höher (von 2,01 % bei halbjährlicher Verzinsung bis 2,02 % bei stetiger Verzinsung). Demgegenüber sind bei einem einfachen Zinssatz in Höhe von 50 % die Unterschiede zum effektiven Zinssatz schon beträchtlich: Bei halbjährlicher Verzinsung beträgt Letzterer 56,25 % und bei stetiger Verzinsung gar ca. 64,87 %.

Ferner ist aus der Tabelle ersichtlich, dass sich bei allen einfachen Zinssätzen von einer gewissen Perioden-Unterteilung an die Effektivzinssätze kaum mehr voneinander unterscheiden. Praktisch ist bei täglicher Verzinsung (m = 365) der Fall der stetigen Verzinsung erreicht. So beläuft sich der effektive Zinssatz bei täglicher Verzinsung und einem einfachen Zinssatz in Höhe von 5 % auf:  $Z_f = (1 + 0.05/365)^{365} - 1 =$ 0,05127. Dieser Wert entspricht auf die fünfte Nachkommastelle genau dem Wert für die stetige Verzinsung aus der Tabelle.

Da die effektiven Zinsbeträge die periodenbezogenen Verzinsungen unter Einschluss des zugehörigen Zinseszinseffektes berücksichtigen, sind sie sinnvolle Angaben für die Kreditpreise/-kosten. Laut bundesdeutscher Preisangabenverordnung muss dabei von den Kreditinstituten in die effektiven Zinsen die finanzielle Gesamtbelastung eines Kredites eingerechnet werden. Können sich während der Kreditlaufzeit preisbestimmende Faktoren – wie etwa der einfache Zinssatz oder die Laufzeit – ändern, ist ein "anfänglicher effektiver Jahreszins" anzugeben.

Außerdem müssen Aspekte wie Risiko, Inflationsentwicklung usw. zusätzlich berücksichtigt werden.

In der Realität enthält ein effektiver Jahreszins allerdings nicht immer alle Kreditnebenkosten. Dies ergibt sich zum einen daraus, dass die Kreditinstitute bestimmte Kosten wie beispielsweise Wertermittlungsgebühren, Bereitstellungszinsen oder Gebühren für Kreditversicherungen nach Preisangabenverordnung nicht berücksichtigen müssen. Zum anderen gibt es Freiheitsgrade für die Kreditinstitute dahingehend, bestimmte Kosten relativ problemlos "umzudeklarieren". Ein Beispiel hierfür ist die "Umdeklarierung" der (gemäß Preisangabenverordnung zu berücksichtigenden) Bearbeitungsgebühren in (nicht zu berücksichtigende) Gebühren für Wertermittlungen.

## **4. Renten**

# **4.1 Nachschüssige Rente**

Unter einer Rente versteht man eine Reihe von Zahlungen in gleich bleibenden Zeitabständen. Diese Zahlungen können einem Guthaben (bzw. hier: Kreditguthaben) entnommen werden, wobei sie unter Umständen dieses Guthaben abtragen, so dass dieses nach einer endlichen Anzahl von Zahlungen erlischt. Man spricht von nachschüssiger Rente, wenn am Ende jedes Zeitabschnittes ein Betrag entsprechend ausgezahlt wird, und von vorschüssiger Rente, wenn die Zahlungen zu Beginn jeder Periode erfolgen.

Um das Prinzip der nachschüssigen Rente zu illustrieren, seien n die Anzahl der Perioden, Z der Zinssatz pro Periode,  $K_0$  das zu Beginn der ersten Periode gegebene (Anfangs-)Kapital, K<sub>i</sub> das Kapital am Ende der j-ten Periode (j = 1, 2, ..., n),  $K_n$  das Kapital am Ende der n-ten Periode (Endkapital) und r<sub>i</sub> die Zahlung am Ende der j-ten Periode, wobei für eine (das Kapital erhöhende) Einzahlung  $r_i > 0$  und für eine (das Kapital vermindernde) Auszahlung  $r_i < 0$  gilt.

Für die Kapitalwerte am Ende der jeweiligen Perioden (z. B. Jahre) ergibt sich dann:

$$
K_1 = K_0 \cdot (1 + Z) + r_1
$$
  
\n
$$
K_2 = K_1 \cdot (1 + Z) + r_2 = K_0 \cdot (1 + Z)^2 + r_1 \cdot (1 + Z) + r_2
$$
  
\n...  
\n
$$
K_n = K_{n-1} \cdot (1 + Z) + r_n = K_0 \cdot (1 + Z)^n + r_1 \cdot (1 + Z)^{n-1} + \dots + r_{n-2} \cdot (1 + Z)^2 + r_{n-1} \cdot (1 + Z) + r_n
$$

Dieses rekursive Gleichungssystem lässt sich daher mit Hilfe des Summenindexes für die Rentenzahlungen folgendermaßen schreiben:

$$
K_n = K_0 \cdot (1 + Z)^n + \sum_{j=1}^n r_j \cdot (1 + Z)^{n-j}.
$$

Für den speziellen Fall, dass alle Rentenzahlungen gleich groß sind, d. h.  $r = r_i$  für alle  $j = 1, 2, ..., n$ , lässt sich die vorstehende allgemeine nachschüssige Rentenformel mittels der Summenformel einer geometrischen Reihe aufsummieren:

$$
K_n = K_0 \cdot (1+Z)^n + r \cdot \left[ (1+Z)^{n-1} + (1+Z)^{n-2} + \dots + (1+Z)^1 + (1+Z)^0 \right]
$$
  
=  $K_0 \cdot (1+Z)^n + r \cdot \sum_{j=0}^{n-1} (1+Z)^j = K_0 \cdot (1+Z)^n + r \cdot \frac{1-(1+Z)^n}{1-(1+Z)}$   
 $\Leftrightarrow K_n = K_0 \cdot (1+Z)^n + r \cdot \frac{(1+Z)^n - 1}{Z}.$ 

Dividiert man beide Seiten durch den Aufzinsungsfaktor  $(1 + Z)^n$  und löst nach  $K_0$  auf, erhält man

$$
\frac{K_n}{(1+Z)^n} = K_0 + r \cdot \frac{(1+Z)^n - 1}{(1+Z)^n \cdot Z}
$$

$$
\Leftrightarrow K_0 = \frac{K_n}{(1+Z)^n} - r \cdot \frac{(1+Z)^n - 1}{(1+Z)^n \cdot Z}
$$

Das Anfangskapital ist demnach gleich der Summe aus dem Barwert des Endkapitals und den Barwerten der Renten.

Der Faktor  $\frac{(1+Z)}{(1+Z)}$  $(1 + Z)^n \cdot Z$ *Z n n*  $+ Z)^n$ .  $+ Z)^n$  –  $\left(1\right)$  $\frac{(1+Z)^n-1}{(1+Z)^n}$  heißt Rentenbarwertfaktor und liegt in tabellierter Form vor (siehe Anhang).

Im Falle eines Kredits wäre nach n Perioden  $K_n = 0$  und  $r < 0$ .

Diese Rentenformel enthält fünf Variablen: Das Anfangskapital K<sub>0</sub>, das Endkapital  $K_n$ , die Rente r, den Zinssatz pro Periode Z und die Anzahl der Perioden n. Sind vier der fünf Variablen bekannt, so kann die fünfte Variable mittels der genannten Rentenformel bestimmt werden; explizit ist dies in der Regel nur nach  $K_n$ ,  $K_0$  und r bzw. nach einem  $r_i$  möglich.

Betrachten wir drei Beispiele zu dieser Thematik:

# **Beispiel 1: Auflösung der (nachschüssigen) Rentenformel nach n**

Ein Kredit über 10.000 €, aufgenommen am 01.01.2006, sei durch jährliche nachschüssige Zahlungen in Höhe von 1.000 €, beginnend am 31.12.2006, zu tilgen. Wie lange dauert es, bis der Kredit zurückgezahlt ist, wenn auf den offen stehenden Betrag jährlich 5 % Zinsen zu zahlen sind?

Es sind also:  $K_0 = 10.000$ , r = -1.000 (nachschüssig),  $K_n = 0$ , Z = 0,05. Gesucht ist n\*.

Multipliziert man die (nachschüssige) Rentenformel (mit konstanten Ratenzahlungen)

$$
K_n = K_0 \cdot (1 + Z)^n + r \cdot \frac{(1 + Z)^n - 1}{Z}
$$

mit Z und dividiert sie ferner durch  $(K_0 * Z + r)$ , erhält man (unter Beachtung des Datums, dass bei Kreditrückzahlung  $K_n = 0$  ist):

$$
\frac{Z \cdot K_n}{(K_0 \cdot Z + r)} = Z \cdot \frac{K_0 \cdot (1 + Z)^n}{(K_0 \cdot Z + r)} + r \cdot \frac{(1 + Z)^n - 1}{(K_0 \cdot Z + r)}
$$
  
\n
$$
0 = Z \cdot \frac{K_0 \cdot (1 + Z)^n}{(K_0 \cdot Z + r)} + \frac{r \cdot (1 + Z)^n}{(K_0 \cdot Z + r)} - \frac{r}{(K_0 \cdot Z + r)}
$$
  
\n
$$
\Leftrightarrow \frac{r}{(K_0 \cdot Z + r)} = \frac{(1 + Z)^n \cdot (K_0 \cdot Z + r)}{(K_0 \cdot Z + r)}
$$

und damit:

$$
(1+Z)^n = \frac{r}{K_0 \cdot Z + r}.
$$

In unserem Beispiel gilt dann:

$$
(1+0.05)^n = \frac{-1000}{10000 \cdot 0.05 - 1000} = \frac{-1000}{-500} = 2.
$$

Aus der ausgeteilten Aufzinsungstabelle können wir erkennen, dass bei  $Z = 0.05$  und n = 15 Jahren ein Wert von 2,0789 für den zugehörigen Aufzinsungsfaktor erreicht wird, während bei  $Z = 0.05$  und n = 14 Jahren der Zielwert von 2 noch unterschritten wurde (= 1,9799). Der Zielwert von 2 wird daher von n ≈ 15 Jahren umfasst.

Es dauert demnach ca. 15 Jahre, bis der Kredit zurückgezahlt ist.

#### **Beispiel 2: Auflösung der (nachschüssigen) Rentenformel nach Z**

Sind  $K_n$ ,  $K_0$ , r und n bekannt und ist der Zinssatz Z gesucht, so ist es recht schwierig, die allgemeine Rentenformel nach Z aufzulösen. Daher beschränken sich die folgenden Überlegungen auf den in der Anwendung häufigsten Fall, dass die Höhe der Zahlungen konstant bleibt und  $K_n = 0$  ist, d. h. es wird der Fall betrachtet, bei dem das Anfangskapital  $K<sub>0</sub>$  durch n gleich große Ratenzahlungen aufgebraucht wird; dann ist r naheliegenderweise eine negative Größe.

Dividiert man die Rentenformel  $K_n = K_0 \cdot (1+Z)^n + r \cdot \frac{(1+Z)^n}{Z}$ *Z*  $K_n = K_0 \cdot (1+Z)^n + r \cdot \frac{(1+Z)^n}{Z}$ *n*  $I_n = K_0 \cdot (1+Z)^n + r \cdot \frac{(1+Z)^n - 1}{Z}$ 

durch  $r * (1 + Z)^n$ , so erhält man zunächst:

$$
\frac{K_n}{r \cdot (1+Z)^n} = \frac{K_0 \cdot (1+Z)^n}{r \cdot (1+Z)^n} + r \cdot \frac{(1+Z)^n - 1}{Z \cdot r \cdot (1+Z)^n}.
$$

Da K<sub>n</sub> am Ende der Kreditlaufzeit gleich Null ist, verändert sich diese Gleichung zu:

$$
0 = \frac{K_0 \cdot (1+Z)^n}{r \cdot (1+Z)^n} + r \cdot \frac{(1+Z)^n - 1}{Z \cdot r \cdot (1+Z)^n}
$$
  

$$
\Leftrightarrow -\frac{K_0 \cdot (1+Z)^n}{r \cdot (1+Z)^n} = r \cdot \frac{(1+Z)^n - 1}{Z \cdot r \cdot (1+Z)^n}.
$$

Durch Kürzen erhält man schließlich:

$$
\frac{(1+Z)^n-1}{(1+Z)^n\cdot Z}=-\frac{K_0}{r}.
$$

Zur Bestimmung des zugrunde gelegten Zinssatzes Z hat man also den (negativen) Quotienten aus Kapital-Anfangswert und (konstanter) Ratenzahlung zu bilden und in der zu dem gegebenen n zugeordneten Zeile

der ausgeteilten Tabelle der Rentenbarwertfaktoren  $\frac{(1+Z)}{(1+Z)^2}$  $(1 + Z)^n \cdot Z$ *Z n n*  $+ Z)^n$ .  $+ Z)^n \left(1\right)$  $(1+Z)^n-1$ nach

dem Zinssatz Z nachzusehen.

Betrachten wir hierzu das nachfolgende Beispiel.

Herr A möchte ein Auto kaufen, dessen Barpreis 10.000 € beträgt. Da Herr A nur über 5.000 € verfügt,

- räumt ihm die Firma XYZ für die noch fehlenden 5.000 € folgende Teilzahlungsbedingungen ein: Laufzeit: 13 Monate, Monatsraten (einschließlich Zinsen) in Höhe von 500 €, bzw. alternativ
- ist sein Freund B bereit, ihm 5.000  $\epsilon$  zu geben, wenn A ihm dafür jeweils am Ende der nächsten drei Jahre 2.000 € zahlt.

Wie hoch sind die den Angeboten zugrunde gelegten effektiven Zinssätze pro Jahr? Und: Welches Angebot ist das günstigere?

• Beim Kreditangebot der Autofirma sind gegeben:  $n = 13$  (Monate),  $K_0 = 5.000 = 10.000 - 5.000$ ,  $K_n = 0$ , r = -500. Gesucht ist zunächst der monatsbezogene Zinssatz Z:

$$
\frac{(1+Z)^{13}-1}{Z\cdot(1+Z)^{13}}=-\frac{K_0}{r}=-\frac{5000}{-500,72}\approx 9,9856.
$$

In der ausgeteilten Tabelle der Rentenbarwertfaktoren findet man unter n = 13 – n wird jetzt nicht (wie angegeben) in Jahren, sondern in Monaten interpretiert – für  $Z = 0.04$  den genannten Wert 9,9856; d. h.:  $Z = 0.04$ .

Der effektive Zinssatz pro Jahr ist dann Z<sub>f</sub> =  $(1 + 0.04)^{12} - 1 \approx 0.60$ .

• Beim Kreditangebot des Freundes sind gegeben:  $n = 3$  (Jahre),  $K_0$  $= 5.000$ ,  $K_n = 0$ , r = -2.000. Gesucht ist der effektive Zinssatz pro Jahr  $Z_f$ :

$$
\frac{(1+Z)^3 - 1}{Z \cdot (1+Z)^3} = -\frac{K_0}{r} = -\frac{5000}{-2000} = 2.5.
$$

In der Tabelle der Rentenbarwertfaktoren findet man unter n = 3 für  $Z = 0,09$  den Wert 2,5313 und für  $Z = 0,10$  den Wert 2,4869. Durch lineare Interpolation erhält man für  $Z_f$  ungefähr 0,0975.

Da 0,0975 < 0,60 ist, ist das Angebot des Freundes das günstigere.

## **Beispiel 3: Auflösung der (nachschüssigen) Rentenformel nach r**

Die Auflösung der (nachschüssigen) Rentenformel nach r führt zu (unter Beachtung, dass  $K_n = 0$  ist):

$$
0 = K_0 \cdot (1+Z)^n + r \cdot \frac{(1+Z)^n - 1}{Z}
$$
  
\n
$$
\Leftrightarrow -K_0 \cdot (1+Z)^n = r \cdot \frac{(1+Z)^n - 1}{Z}
$$
  
\n
$$
\Leftrightarrow r = -\frac{Z \cdot [K_0 \cdot (1+Z)^n]}{(1+Z)^n - 1}
$$

Nehmen wir an, dass ein Zinssatz von  $Z = 0.05$  für einen Kredit in Höhe von K<sub>0</sub> = 10.000 € zu zahlen ist, dann ergibt sich bei einer Kreditlaufzeit von n = 3 Jahren als konstante Ratenzahlung pro Jahr:

$$
r = -\frac{0.05 \cdot (10000 \cdot 1.05^3)}{1.05^3 - 1} \approx -3672.09
$$

Pro Monat sind dies demnach als Ratenzahlung 3672,09  $\epsilon$  / 12 = 306,01 €, also etwa 306 €.

## **4.2 Vorschüssige Rente**

Neben nachschüssigen Renten können – wie vorhin erwähnt – auch vorschüssige Renten berechnet werden. Letztere lassen sich leicht auf nachschüssige Renten zurückführen.

Die am Anfang einer Periode j gezahlten Beträge s<sub>i</sub> sind am Ende dieser Periode auf s<sub>i</sub> \* (1+Z) angewachsen. Daher ist eine vorschüssige Rente

der Höhe s<sub>j</sub> äquivalent einer nachschüssigen Rente der Höhe r<sub>j</sub> = s<sub>j</sub> \* (1 + Z).

Es gilt daher:  $K_{_n} = K_{_0} \cdot \left( 1 + Z \right)^n + \sum s_{_j} \cdot \left( 1 + Z \right) \cdot \left( 1 + Z \right)$ =  $= K_0 \cdot (1+Z)^n + \sum_{i=0}^{n} s_i \cdot (1+Z) \cdot (1+Z)^{n-1}$ *j*  $n - j$  $K_n = K_0 \cdot (1 + Z)^n + \sum_{j=1}^{n} s_j \cdot (1 + Z) \cdot (1 + Z)$ 1  $S_0 \cdot (1 + Z)^n + \sum s_j \cdot (1 + Z) \cdot (1$ 

oder für r<sub>j</sub> = r für alle j = 1, 2, ..., n:

$$
K_n = K_0 \cdot (1+Z)^n + r \cdot (1+Z) \cdot \frac{(1+Z)^n - 1}{Z}.
$$

#### **5. Schlussbetrachtung**

Im Rahmen meines Vortrages sprach ich über Zinssätze und ihre Verbindung zu Krediten. Die genannten Variablen sind letztlich dadurch miteinander gekoppelt, dass ein Zinssatz als Preis des Faktors Kapitals aufgefasst werden kann. Wir beschäftigten uns mit dem Fall der Effektivverzinsung. Dies taten wir beispielhaft.

## **Verwendete Literatur:**

- Dörsam, Peter: Mathematik anschaulich dargestellt für Studierende der Wirtschaftswissenschaften, 11. Auflage, Heidenau 2003
- Rommelfanger, Heinrich: Mathematik I für Wirtschaftswissenschaftler, 2. Auflage, Frankfurt am Main 1983 (unveröffentlichtes Skriptum)

# **Anhang: Aufzinsungsfaktoren**

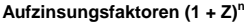

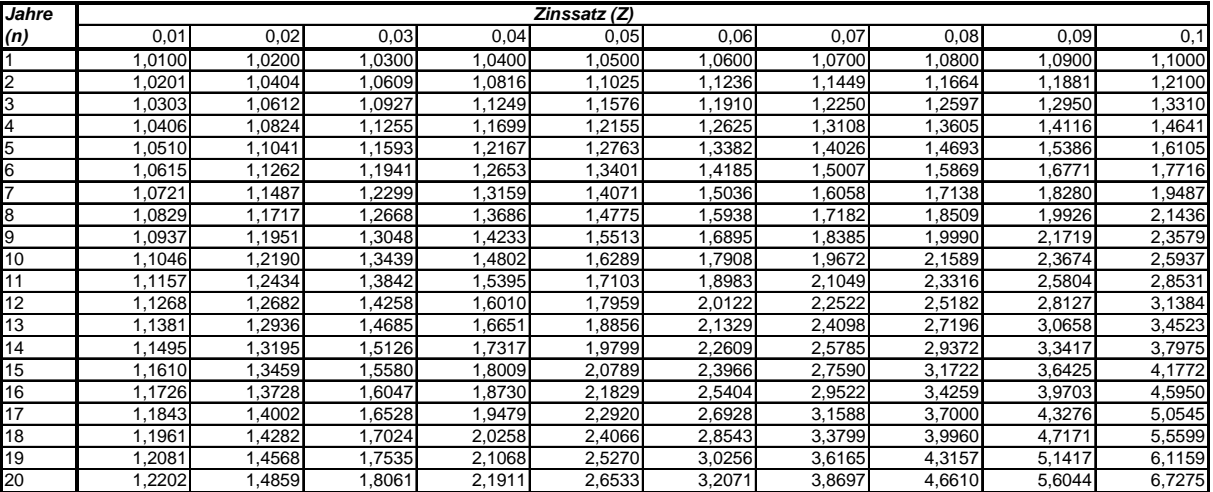

**Rentenbarwertfaktoren ((1 + Z)<sup>n</sup> - 1)/((1 + Z)<sup>n</sup> \* Z)**

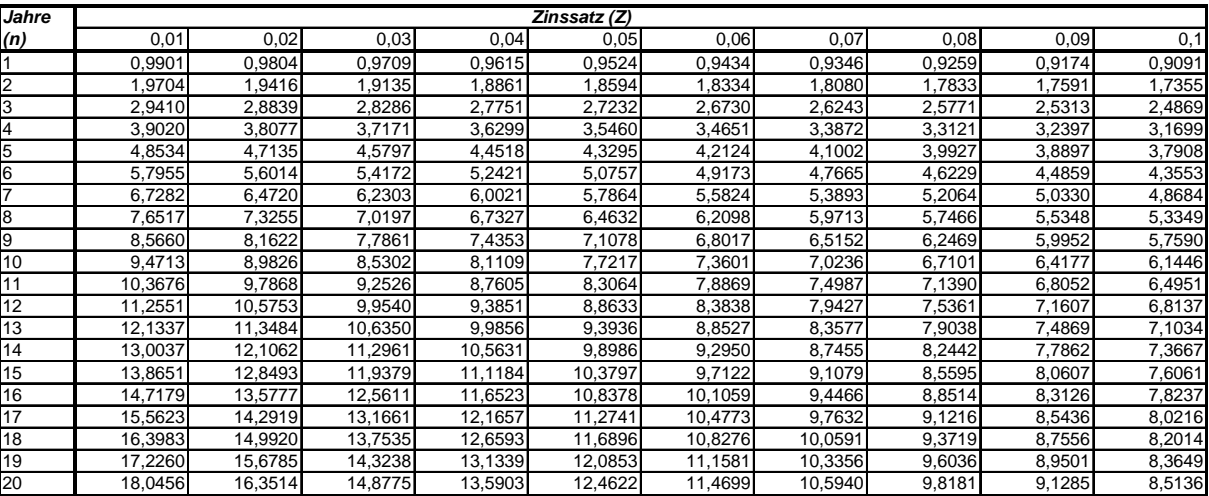